#### <span id="page-0-0"></span>HawkTracer profiler

#### Marcin Kolny

Amazon Prime Video marcin.kolny@gmail.com

February 2, 2020

イロト

 $299$ 

## <span id="page-1-0"></span>Why do we need another profiler?

#### Environment:

- Limited access to the device
- Lack of development tools
- Various low-end platforms
- Various languages  $(C++$  for native, Lua and JavaScript for scripted)

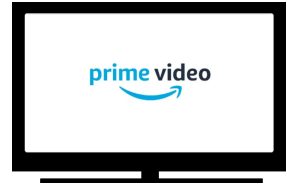

4 0 8

## <span id="page-2-0"></span>Why do we need another profiler?

#### Environment:

- Limited access to the device
- Lack of development tools
- Various low-end platforms
- Various languages  $(C++$  for native, Lua and JavaScript for scripted)

#### HawkTracer features:

- User space & instrumentation based
- Written in C (and  $C_{++}$ ) but available for other languages
- Built-in to executable as a library ("install app" only)
- Low cost of porting (to SmartTVs/Consoles/Streaming Sticks/...)
- Measure timings as well as arbitrary resource usage
- Low overhead (lock-free when possible)
- Consistent user experience across all suppo[rte](#page-1-0)[d p](#page-3-0)[l](#page-0-0)[a](#page-1-0)[tf](#page-2-0)[o](#page-3-0)[rm](#page-0-0)[s](#page-12-0)

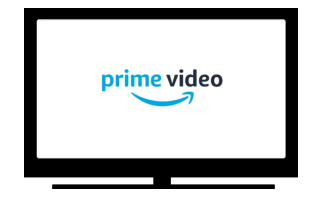

## <span id="page-3-0"></span>High Level architecture

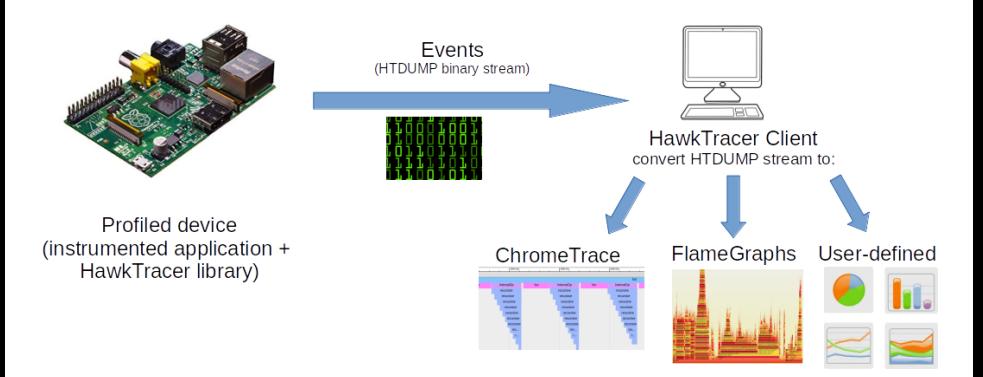

- Event base data unit (predefined or user-defined event types)
- HTDUMP stream binary stream (sent to a client over TCP / File / user-defined protocol)
- Client converts HTDUMP stream to human-readable representation

4 **D F** 

## Data flow / component diagram

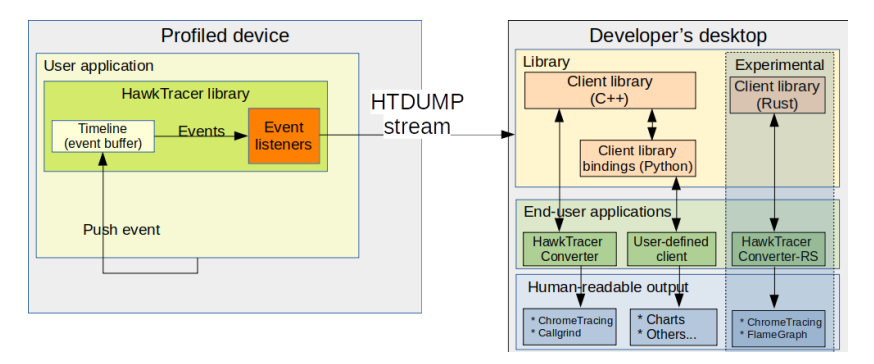

- Timeline event buffer, lock-free or thread-safe (up to the usecase)
- Event Listener processes batch of events (e.g. store to file, send over TCP/IP)
- Client library converts HTDUMP stream to list of Event structures

 $QQQ$ 

イロト イ押ト イヨト イヨト

- **•** predefined in the HawkTracer library
- recommended for most of the usecases
- per-thread instance (no locks required)
- ht\_global\_timeline\_get()

4 0 8

 $QQQ$ 

#### Defining event types

- C structure with arbitrary fields
- **o** support for inheritance
- runtime structure introspection (using MKCREFLECT library)

```
HT_DECLARE_EVENT_KLASS (
  MyEvent, // Event class name
  HT Event , // Base event
  (INTEGER, uint8<sub>-t</sub>, field-1), // field definition (type, C type, field name)
  ( STRING, char *, field 2 ) // field definition (type, C type, field name)
  // Other fields ...
)
```
Converts to C structure and a few helper methods:

```
typedef struct {
  HT_Event base:
  uint8_t field-1:
  char* field_2;
} MyEvent ;
// Serializes event to HTDUMP format
size_t ht_MvEvent_fnc_serialize(
  HT_Event* event, HT_Byte* buffer);
                                                    typedef struct {
                                                      HT_EventKlass* klass:
                                                      uint64_t timestamp_ns :
                                                      uint64_t event_id;
                                                    } HT Event ;
                                                    // Information about the class structure
                                                    MKCREFLECT_TypeInfo*
                                                      m k c r e f l e c t _ g e t _ M y E v e n t _ t y p e _ i n f o ( void ) ;
```
Pushing event to a timeline:

HT\_TIMELINE\_PUSH\_EVENT(timeline, MyEvent, 28, "Hellow World!");

Marcin Kolny (Amazon Prime Video) [HawkTracer profiler](#page-0-0) February 2, 2020 6/12

 $QQ$ 

イロト イ母ト イヨト イヨト

## HTDUMP Event stream

#### • Metadata stream - information about event types

(transferred as HT\_EventKlassInfoEvent and HT\_EventKlassFieldInfoEvent events)

```
HT_EventKlassInfoEvent { \frac{1}{2} // 33 bytes<br>"type": U32(2) // 02 00 00 00
          "type": U32(2)                                 // 02 00 00 00<br>"timestamp": U64(394021837478301)  // 9D 19 A8 5B 5C 66 01 00
          "id" : U64 ( 3 8 ) // 26 00 00 00 00 00 00 00
          "info_klass_id" : U32(9)"event_klass_name": \text{Str}(\text{"MyEvent"}) // 4D 79 45 76 65 6E 74 00<br>"field count": U8(3) // 03
          "field_count" : <math>\cup</math>8(3)HT_EventKlassFieldInfoEvent {
    H T E v e n t K l a s s F i e l d I n f o E v e n t { // 49 bytes
" type " : U32 ( 3 ) // 03 00 00 00
          "timestamp": U64(394021837479489) // 41 1E A8 5B 5C 66 01 00<br>"id": U64(40) // 28 00 00 00 00 00 00 00
                                              1/ 28 00 00 00 00 00 00 00
          "
info_klass_id": U32(9) <br>"info_klass_id": U32(9) // 09 00 00 00
          " field_type " : S t r ( " uint8_t " ) // 75 69 6E 74 38 5F 74 00
" field_name " : S t r ( " field_1 " ) // 66 69 65 6C 64 5F 31 00
         "size": U64(1)<br>
"data tvpe": U8(99) \frac{1}{163}"data_type" : U8(99)}
    \nu ...
e Events stream
    MyEvent { \begin{array}{ccc} 1/7 & 34 \text{ bytes} \\ 1/7 & 34 \text{ bytes} \end{array}" type " : U32 ( 9 ) // 09 00 00 00
" timestamp " : U64 ( 3 9 4 0 2 1 8 3 7 5 0 4 1 7 7 ) // B1 7E A8 5B 5C 66 01 00
```

```
"id" : U64 ( 4 2 ) // 2A 00 00 00 00 00 00 00
 "field_1": U8(28) // 1C
 "field_2": Str("Hello<sub>u</sub>World!") // 48 65 6C 6C 6F 20 57 6F 72 6C 64 21 00
}
```
 $ORO$ 

#### Measuring time - predefined events

```
\bullet C / C++
     void foo(){
       HT_TRACE_FUNCTION(timeline);
       // HT_G_TRACE_FUNCTION () for Global Timeline
       // ...
       { // new scope
         HT\_TRACE( timeline, "custom<sub>ii</sub>label");
         // HT_G_TRACE (" custom label ") for Global Timeline
         // use HT_TRACE_OPT_* for better performance
        }
     }
```
#### • Python

from hawktracer.core import trace Qtrace # uses Global Timeline  $def$  foo $()$ : pass

#### **•** Rust

```
#[hawktracer(trace_this)] // uses Global Timeline
fn method_to_time()// ...
  { // new scope
    second\_tracenoint! (custom\_label):// ...
  }
```
4 **D F** 

AD > 4 E > 4 E

## Demo - Real-time data stream Writing custom client

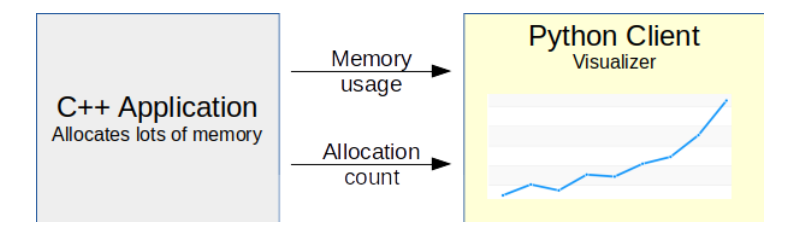

# Demo - Cross-language project

Rust & Python & C

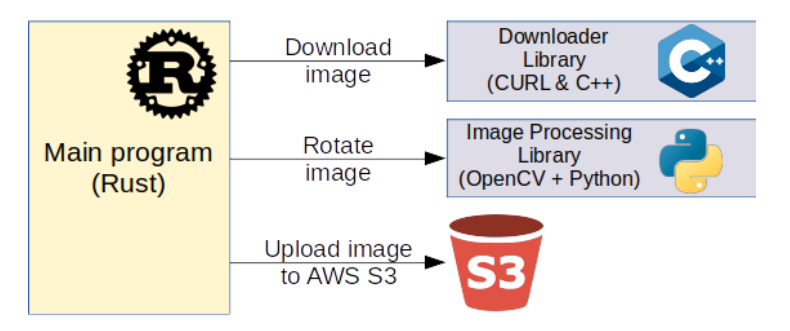

4 **D F** 

- **•** Generic data viewer
- CTF support
- Bindings for more languages (JavaScript)
- Allow custom event type definitions from bindings

 $\bullet$  ...

4 **D F** 

 $QQ$ 

## <span id="page-12-0"></span>Thank you!

- marcin.kolny@gmail.com
- **HawkTracer website:** (entry point, community, how to get involved) [www.hawktracer.org](https://www.hawktracer.org)
- **•** Documentation: (reference, tutorials, design concepts, integration) [www.hawktracer.org/doc](https://www.hawktracer.org/doc)
- Code repository:
	- **HawkTracer Core:** [github.com/amzn/hawktracer](https://github.com/amzn/hawktracer)
	- HawkTracer Converter (Rust): [github.com/loganek/hawktracer-converter](https://github.com/loganek/hawktracer-converter)
	- HawkTracer Rust bindings: [github.com/AlexEne/rust](https://github.com/AlexEne/rust_hawktracer) hawktracer

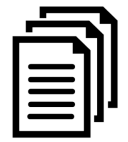

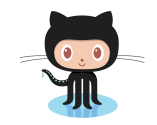

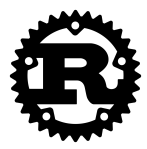

4 **E** F